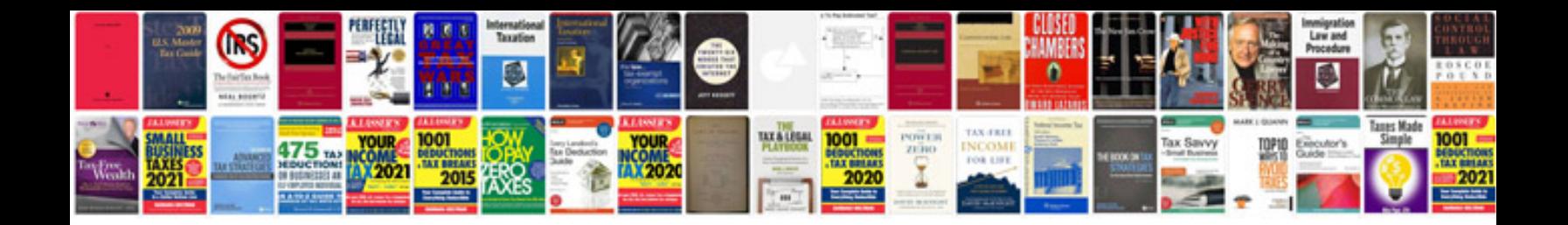

**4runner service manual**

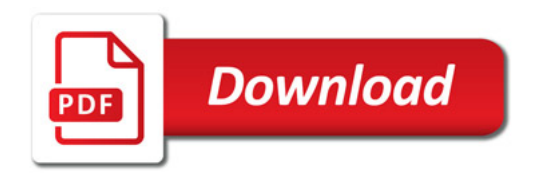

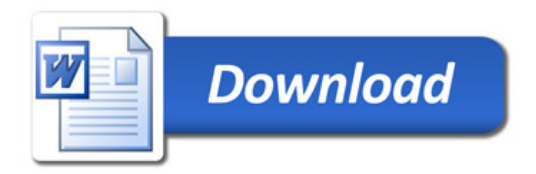